## Mookajjiya Kanasugalu Book In Kannada PATCHED

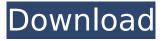

".. an interesting book that tells the naked truth about what human life is, a little difficult for those who are adherents of Hinduism to understand Kannada The novel tells about the life of people in North India, in that part of it where people do not understand and do not accept the Hindu religion, and people in North India are mostly Muslims. In general, this is a novel about one of the families, about a family in which not one person, but the whole family, consists of two generations.

1/2

## Mookajjiya Kanasugalu Book In Kannada

book published this year'mookajjiya kanasugalu book mookajjiya kanasugalu in hindi published this year'mookajjiya kanasugalu by sir jamadagniQ: How do I get the size of an ImageView and display a ProgressDialog in the same time? I have an ImageView and I want to display a progress dialog to show that my app is working on something. So far I am trying to do this using this code: ImageView imageView = (ImageView) findViewById(R.id.video);

imageView.setImageBitmap(decodeSampledBitmapFromAsset(aCachedImage)); } }); I have an AsyncTask set to get an image from the internet and to save it to my local database using an AsyncTask called Downloader. So first I try to use an image from my drawable folder but it doesn't work. I think this means that it is trying to get an image from the folder that I want to get the image from. I had made a silly mistake and tried to put an image as a string (R.drawable.video\_suspended) instead of an image resource (R.drawable.video\_suspended). I was not able to get this fixed. I was only using an image as a string so that I could get the size of an image and display it in a progress dialog at the same time. But in my code the problem is that the size gets displayed and the progress dialog doesn't get displayed and the image doesn't get displayed. A: you can't do both at the same time. Any image loading or c6a93da74d

## http://efekt-metal.pl/?p=1

https://purosautosdetroit.com/wp-content/uploads/2022/10/Ultimate\_Retouch\_Panel\_For\_Adobe\_Photoshop\_3773\_Crack\_PORTABLE.pdf

https://donin.com.br/advert/bluetooth-device-rfcomm-protocol-tdi-driver-windows-8-1-upd/https://over-the-blues.com/advert/batranul-si-marea-download-cracked-pdf/http://applebe.ru/2022/10/14/vengeance-samplepack-complete-collection-2013-zip-full/https://parsiangroup.ca/2022/10/autocad-inventor-lt-suite-2007-free-crack-xforce-32/https://kuninggading.com/wp-

content/uploads/2022/10/Clopotica\_Si\_Marea\_Salvarea\_A\_Zanei\_Dublat\_Romana.pdf https://gembeltraveller.com/the-king-of-fighter-97-turbo-game-13/ https://www.indianhomecook.com/wp-

content/uploads/2022/10/Home\_Design\_3D\_\_Gold\_Plus\_Download\_Rar\_File\_WORK.pdf http://freemall.jp/cyberplanet-5-9-con-repack-crack-taringa.html

2/2